## [Oct.-2016-NEW1[00% Success-Braindump2go 70-466 Exam Q](http://www.juniperdumps.com/?p=3840)uestions PDF 186q Instant Download[NQ42-NQ48

 2016/10 New Microsoft 70-466: Implementing Data Models and Reports with Microsoft SQL Server Exam Questions Updated Today!Free Instant Download 70-466 Exam Dumps (PDF & VCE) 186Q&As from Braindump2go.com Today! 100% Real Exam Questions! 100% Exam Pass Guaranteed! 1.|2016/10 70-466 Exam Dumps (PDF & VCE) 186Q&As Download: http://www.braindump2go.com/70-466.html 2.|2016/10 70-46 Exam Questions & Answers:

https://drive.google.com/folderview?id=0B75b5xYLjSSNfjdMb2txSGJsT3V3cDFiaFpzdndqaVBUVWcyWnhFNWdoQ1h1N1FSV TBWU1E&usp=sharing QUESTION 42You are developing a BI Semantic Model (BISM) that will be used to analyze complex budgeting and forecast data sourced from a financia database. The model will be deployed to a server with 32 GB of RAM. The source data, located in a SQL Server data warehouse, is currently using 10 terabytes of disk space and is doubling in size every three months. The model will be queried by staff in the accounting department by using Microsoft Excel 2010. You need to ensure the highest query performance and scalability for the accounting department queries. Which project type should you choose? A. PowerPivot workbookB. tabular project that uses the In-Memory query modeC. multidimensional projectD. tabular project that uses the DirectQuery query mode Answer: C QUESTION 43You are developing a SQL Server Analysis Services (SSAS) tabular database. To maximize performance, queries must be resolved only by using cache. You need to configure the appropriate query mode. Which query mode should you select? A. DirectQuery with In-MemoryB. In-MemoryC. In-Memory with DirectQueryD. DirectQuery Answer: B QUESTION 44You are developing a SQL Server Analysis Services (SSAS) tabular project. A model contains tables and columns that must not be visible to the user. The columns and tables cannot be removed because they are used in calculations. You need to hide the tables and columns. What should you do? A. Right-click the applicable tables and columns and select the Hide option.B. In the Properties window for the applicable tables and columns, set the Enabled property to False.C. In the Properties window for the applicable tables and columns, set the Visible property to True.D. Right-click the applicable tables and columns and select the Hide from Client Tools option. Answer: D QUESTION 45You are developing a SQL Server Analysis Services (SSAS) tabular project. A column named City must be added to the table named Customer. The column will be used in the definition of a hierarchy. The City column exists in the Geography table that is related to the Customer table. You need to add the City column to the Customer table. How should you write the calculation? A. =RELATEDTABLE(Geography)B. =RELATED(Geography[City])C. =Geography[City]D. City:=Geography[City]E. City:=RELATED(Geography[City])F. City:=RELATEDTABLE(Geography) Answer: B QUESTION 46You are developing a SQL Server Analysis Services (SSAS) tabular project that will be used by the finance, sales, and marketing teams. The sales team reports that the model is too complex and difficult to use. The sales team does not need any information other than sales related resources in the tabular model. The finance and marketing teams need to see all the resources in the tabular model. You need to implement a solution that meets the needs of the sales team while minimizing development and administrative effort. What should you do? A. Create a separate tabular model for each team.B. Hide the non-sales columns from the client tools.C. Create a security role for the sales team.D. Create a perspective for the sales team. Answer: D QUESTION 47You are developing a SQL Server PowerPivot workbook that sources data from a SQL Azure database. The PowerPivot model includes a single table named FactSales that consists of four columns named Year, Country, Product, and Revenue. The model includes the following two measures.- Sales:=SUM(FactSales[Revenue;)- Sales %:=;Sales] / CALCULATE([Sales], ALL(FactSales)) In Microsoft Excel 2010 you create the following PivotTable report.Users report that the Sales % measure computes an incorrect ratio. The measure should meet a requirement to compute a ratio over all visible sales values defined by the query filters. The Grand Total value for the Sales % measure should equal 100%. You need to fix the Sales % measure to meet the requirement. Which Data Analysis Expressions

(DAX) expression should you use?

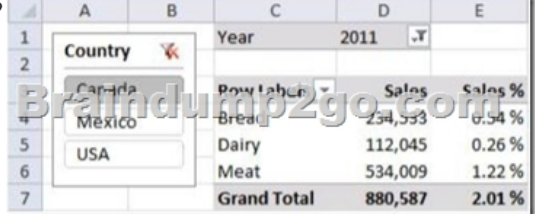

 A. =[Sales] / CALCULATE([Sales])B. =[sales] / [Sales](ALLSELECTED(FactSales))C. =[sales] / CALCULATE([Sales], VALUES(FactSales[Year]), VALUES(FactSales[Country]))D. =[sales] / [Sales](ALLEXCEPT(FactSales, FactSales[Year]))

Answer: B QUESTION 48Yo[u are developing a SQL Server Analysis Services \(SSAS\) tabular projec](http://www.juniperdumps.com/?p=3840)t. You need to grant the minimum permissions necessary to enable users to query data in a data model. Which role permission should you use? A. Explorer B. ProcessC. AdministratorD. selectE. BrowserF. Read Answer: F !!!RECOMMEND!!! 1.|2016/10 70-466 Exam Dumps (PDF & VCE) 186Q&As Download:http://www.braindump2go.com/70-466.html 2.|2016/10 70-46 Exam Questions & Answers:

https://drive.google.com/folderview?id=0B75b5xYLjSSNfjdMb2txSGJsT3V3cDFiaFpzdndqaVBUVWcyWnhFNWdoQ1h1N1FSV TBWU1E&usp=sharing